## Der Syntheseassistent in WebDewey Deutsch

Mit dem Syntheseassistenten (kurz SA, Engl. = Number Building Tool) können in WebDewey Deutsch persönliche sowie institutionelle synthetische Notationen angelegt werden. Wie der Name bereits sagt, unterstützt der Syntheseassistent den Nutzer bzw. die Nutzerin beim Auffinden der anzuhängenden Notationsbestandteile und ebenso bei der Auswahl der Klassenbenennungen und Registerbegriffe. In WebDewey Deutsch ist der SA zu finden in der Box "Synthetische Notation erstellen".

Seit Mitte 2019 kann die Funktionalität in vollem Umfang genutzt werden. Während zuvor Notationen lediglich manuell angehängt werden konnten und alle Schritte der Navigation selbst vorgenommen werden mussten, wertet der SA nun die jeweils gültigen Syntheseanweisungen sowie grundsätzliche DDC-Regeln aus und führt den Nutzer bzw. die Nutzerin automatisch zu den Stellen, aus denen Notationsteile angehängt werden können.

## **Wie erstelle ich eine synthetische Notation mit dem Syntheseassistenten?**

Das Flussdiagramm (Abb. 1) zeigt die grundsätzliche Abfolge der Schritte, die zur Erstellung einer persönlichen oder institutionellen synthetischen Notation erforderlich sind. Wie aus den Schleifen ersichtlich, können sich einzelne Abfolgen wiederholen oder verkürzen.

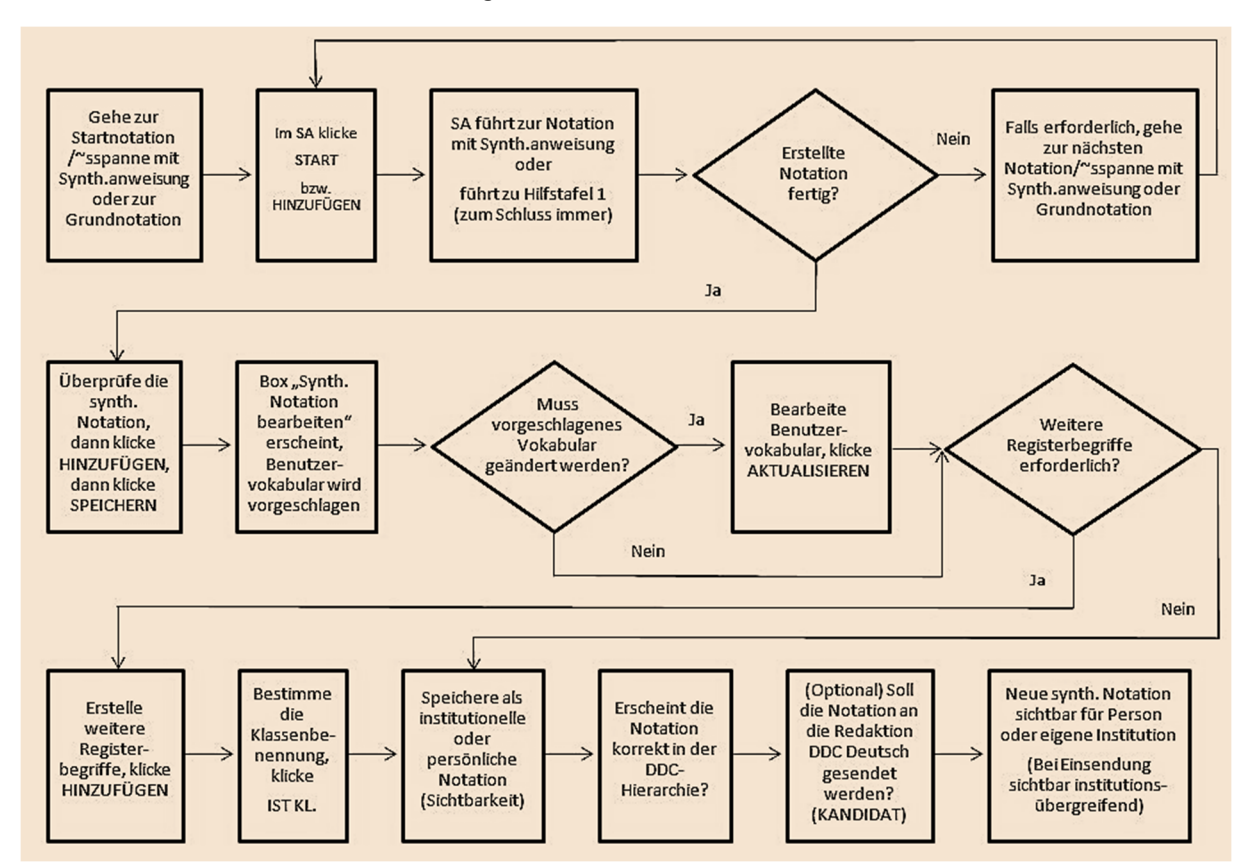

Abb. 1: Flussdiagramm zur Erstellung synthetischer Notationen mit dem Syntheseassistenten

## **Wo kann ich Schulungsmaterial zum Erstellen von synthetischen Notationen in einzelnen Fächern finden?**

Für WebDewey Deutsch sind Schulungsmaterialien in Arbeit. Für die Übergangszeit kann auf die "Dewey training courses" der OCLC Dewey Services sowie einzelne Präsentationen der Dewey-Redakteure von OCLC zurückgegriffen werden:

<https://www.oclc.org/en/dewey/resources/teachingsite.html>

(2016) Dewey Number Building (Julianne Beall): [http://edug.pansoft.de/tiki](http://edug.pansoft.de/tiki-)download\_file.php?fileId=133

Verschiedene wiederkehrende Fragen werden in einem FAQ-Dokument beantwortet:

[https://www.oclc.org/content/dam/oclc/dewey/resources/teachingsite/courses/WebDewey\\_Number](https://www.oclc.org/content/dam/oclc/dewey/resources/teachingsite/courses/WebDewey_Number) \_Building\_FAQ.pdf

Zunehmend werden spezifische Fragen zum "number building" mit dem "Number Building Tool" auch im Dewey Blog behandelt. Einzelne Einträge lassen sich leicht über die integrierte Google-Suche finden:<https://ddc.typepad.com/025431/>